# **Das Archivportal «Archives Online»**

Hedi Bruggisser

### **Einleitung**

Die Entwicklung des Internets und seine Nutzung schreiten in einem rasanten Tempo voran, es ist daher nur natürlich, dass das Internet auch immer mehr zu einer wichtigen Schnittstelle zwischen Benutzer und Archiv wird. Der *Access* zu Archivgut als eine Kernaufgabe der Archive muss daher insbesondere im World Wide Web verbessert werden, wollen die Archive ihre Stellung als Informationszentren behaupten beziehungsweise ausbauen.

Meine Masterarbeit untersucht, inwieweit Portallösungen einen Beitrag zur Verbesserung des Nutzerzugangs leisten können und wo nach wie vor Problemfelder liegen. Der vorliegende Auszug beschränkt sich auf den Teil, der die Entwicklung des ersten Archivportals aus der Schweiz, *Archives Online,* schildert.

Auf Archivseite hat man in der Schweiz bisher vergeblich auf die Realisierung eines gemeinsamen Portals gehofft, das eine Recherchemöglichkeit über mehrere Institutionen hinweg bietet. Zwar hat Markus Lischer in seiner Zertifikatsarbeit aus dem Jahr 2004 Anforderungen zusammengestellt, die ein allfälliges Portal erfüllen sollte, und auch der Ausschuss eArchiv des Vereins Schweizerischer Archivarinnen und Archivare (VSA), in dem er mitwirkte, hat 2005 dazu eine Projektskizze entworfen.1 Der VSA hat die darin entwickelten Vorschläge aber nicht weiterverfolgt, man wollte zuerst die Entwicklung des Fachportals für Geschichte *infoclio.ch* weiter beobachten und die Website des VSA erneuern. Einige Anforderungen, wie zum Beispiel ein möglichst vollständiges Verzeichnis der Schweizer Archive und auch die Anzeige einer Landkarte, auf der sich der Benutzer die Archive einer Region anzeigen lassen kann, wurden dann auch in die Neugestaltung der VSA-Website übernommen.<sup>2</sup> Von der Fachhochschule für Technik und Wirtschaft in Chur wurde 2007 in Zusammenarbeit mit dem VSA das Wikipedia-Portal *Archivwesen*<sup>3</sup> erstellt. Auf diesem Portal sind allgemeine Informationen rund um das Archivwesen veröffentlicht.

Beat Gnädinger, Staatsarchivar des Kantons Zürich und damals Mitglied im Vorstand der *scopeArchiv User Group,* lancierte die Idee, ein Portal zu entwickeln, von dem aus nur Onlinedatenbanken abgefragt werden und aus den zurückgelieferten Suchresultaten eine Linkliste auf dem Portal generiert wird. Der Vorstand nahm diese Idee auf und setzte die Arbeitsgruppe Metasuche mit dem Ziel ein, diese Idee technisch zu konkretisieren.

 $\overline{a}$ 

<sup>1</sup> Vgl. Lischer, Markus: www.archivportal.ch. Ein Tor zur schweizerischen Archivlandschaft. Zertifikatsarbeit der Weiterbildung «Nachdiplomzertifikat Archivwissenschaft». Luzern 2004. Vergleiche ebenso die Projektskizze des Ausschusses eArchiv des VSA sowie die VSA-Website: http://www.vsa-aas.org/de/aktivitaet/ag-records-management/taetigkeit/projekt-archivportal/. 2

<sup>&</sup>lt;sup>2</sup> Vgl. http://www.vsa-aas.org/de/archive/karte/.

Vgl. http://de.wikipedia.org/wiki/Portal:Archivwesen.

Informationswissenschaft: Theorie, Methode und Praxis, 2012 - http://dx.doi.org/10.18755/iw.2012.12 Dieser Artikel ist lizenziert unter einer Creative Commons Namensnennung 4.0 International Lizenz https://creativecommons.org/licenses/by/4.0/deed.de

Die Arbeitsgruppe Metasuche der *scopeArchiv User Group*, in der Markus Lischer zusammen mit Lambert Kansy vom Staatsarchiv Basel-Stadt und Jörg Lang, damaligem Mitarbeiter der Softwarefirma *scope solutions ag,* die technischen Möglichkeiten zur Realisierung einer Metasuche evaluiert hatte,<sup>4</sup> tagte von 2007 bis 2008. Sie schloss ihre Arbeit mit dem Grobkonzept für eine Metasuche ab, in dem folgende Ergebnisse festgehalten wurden: Es soll von Beginn weg eine von den verschiedenen Archivinformationssystemen unabhängige Lösung angestrebt werden. Sie soll ohne zentrale Datenhaltung auskommen, etablierte Retrieval-Standards einsetzen sowie in Betrieb und Unterhalt kostengünstig sein, ausserdem soll die Plattform einfach erweiterbar sein. Es wurde auch geprüft, ob neben weiteren Archivdatenbanken allfällige Zusatzdienste, vor allem das e-Learning-Programm von *ad fontes,* eingebunden werden könnten.<sup>5</sup>

Vorbilder für die Metasuche waren Katalogverbünde wie der Karlsruher virtuelle Katalog (KvK), <sup>6</sup> der Onlinekatalog des Informationsverbunds Deutschschweiz (IDS)<sup>7</sup> oder der Schweizer Virtuelle Katalog.<sup>8</sup>

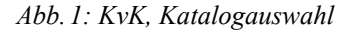

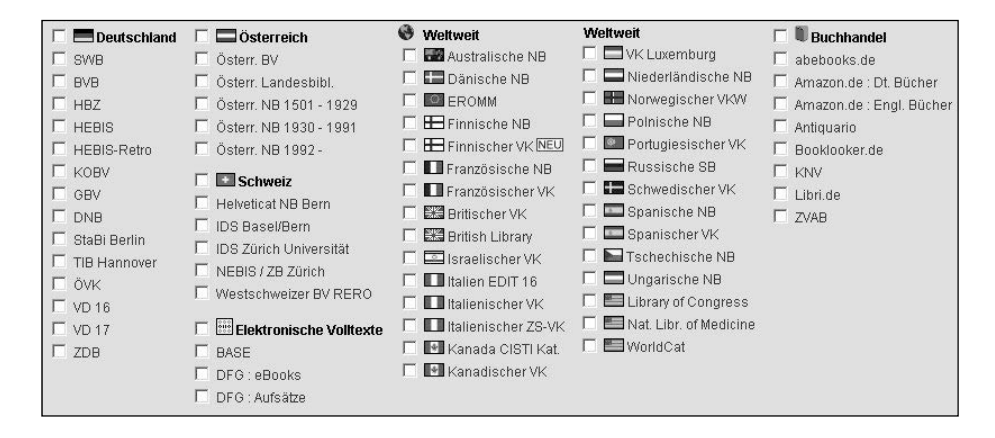

<sup>4</sup> Zur Darstellung der Arbeit der AG Metasuche stütze ich mich einerseits auf die Unterlagen im Staatsarchiv des Kantons Thurgau, StATG 02.47.06 Weitere scAUG Arbeitsgruppen/AG Metasuche 2007– 2008, vor allem auf die Korrespondenz.

StATG 02.47.06 Weitere scAUG Arbeitsgruppen/AG Metasuche 2007–2008, Korrespondenz.

- Der KvK ist ein mehrsprachiger Onlinedienst der Zentralen Bibliothek des Karlsruher Instituts für Technologie. Er wurde schon 1995 bis 1996 in Zusammenarbeit von Mitarbeitern der Universitätsbibliothek mit der Fakultät für Informatik erstellt mit dem Ziel, länderübergreifend in deutschen, österreichischen und Schweizer Onlinekatalogen suchen zu können. Seit 2007 ist auch der globale bibliothekarische Verbundkatalog WorldCat angeschlossen, und man kann zusätzlich in den Katalogen des Buchhandels und in Digitalisaten suchen. Vergleiche http://www.ubka.unikarlsruhe.de/kvk.html. 7
- Der Informationsverbund Deutschschweiz (IDS) ist deutsch- und französischsprachig und umfasst neben den Deutschschweizer Verbünden auch den Westschweizer Bibliotheksverbund Réseau Romand (RERO), den Sistema Bibliothecario Ticinese und die Liechtensteiner Bibliotheken, insgesamt sind über 400 Institutionen angeschlossen. Vergleiche http://www.informationsverbund.ch/. 8
- Vgl.: http://www.chvk.ch/.

l

Die Arbeitsgruppe untersuchte verschiedene Standards, die als Austauschformat dienen könnten. Neben *OpenSearch,*<sup>9</sup> der von K9, einer Tochterfirma von Amazon, entwickelt wurde und vor allem Verbreitung im e-Commerce-Bereich fand, schien der Standard *Search and Retrieve via URL* (SRU) 10 für eine Metasuche geeignet. Diesen empfahl die Arbeitsgruppe schliesslich für die Umsetzung, da er im Vergleich zu *OpenSearch* mehr Funktionalitäten zur Verfügung stellt. Bei *OpenSearch* handelt es sich um einen viel einfacheren Abfragestandard, der beispielsweise nur die Suche nach einem Begriff erlaubt, nicht nach mehreren. Es wird eine Antwort im RSS- oder Atom-Format geliefert. Der Standard SRU hingegen wurde für den Bibliotheksbereich als Nachfolgeprodukt von Z39.50 entwickelt und wird von der Library of Congress gepflegt. Das bedeutet gleichzeitig, dass der Standard in der Regel *Dublin Core* als XML-Schema zum Datenaustausch *(Context Set)* verwendet, das für Archive weniger dienlich ist. Die Arbeitsgruppe wurde auf der Suche nach einem für Archive geeigneten Standard für ein *Context Set* beim eDavid-Projekt in Belgien<sup>11</sup> fündig. *eDavid* steht für «Digitale archivering in/voor Vlaamse instellingen en diensten», und wurde als Expertisezentrum für die digitale Archivierung und den *Access* zu digitalen Objekten teils von der flämischen Regierung, teils von der Stadt Antwerpen im Verbund mit weiteren Partnern finanziert. Für das Stadtarchiv Antwerpen wurde im Zuge dieses Projekts im Jahr 2005 ein XML-Schema entworfen, das am ISAD(G)- Standard ausgerichtet ist.12 Dieses *eDavid-*Schema sollte auch beim Archivportal Anwendung finden, um die Ergebnisse der Abfragen an das Archivportal zurückzuliefern. Die Arbeitsgruppe Metasuche empfahl auch die Realisierung einer Auswahlmöglichkeit der Archive, die bei der Suche berücksichtigt werden sollen, und machte Vorschläge zur Struktur des Archivportals.

Da es sich um eine von Herstellern unabhängige Lösung handeln sollte, kam die *scopeArchiv User Group* für eine Realisierung des Archivportals nicht in Frage. Auch der VSA schien nicht geeignet, zumal von seiner Seite weder die finanziellen noch die personellen Ressourcen für Umsetzung, Implementierung und Betrieb einer solchen Plattform bereitgestellt werden konnten. Das Problem der Trägerschaft konnte nicht gelöst werden. Die Anforderungen nach einer archivübergreifenden Volltextsuche in den Beständeübersichten sowie einer archivübergreifenden Volltextsuche in den Erschliessungsdaten konnten daher vorerst nicht erfüllt werden.

### **Das Projekt** *Archives Online*

Schliesslich blieb nur die Initiative von Einzelarchiven, die auch die Ressourcen für dieses Projekt freigaben. Das Kooperationsprojekt zum Archivportal *Archives On-*

 $\overline{a}$ 

<sup>9</sup>

<sup>&</sup>lt;sup>9</sup> Vgl.: http://www.opensearch.org/Home.<br><sup>10</sup> Vgl.: http://www.loc.gov/standards/sru/ sowie Mc Callum, Sally H.: A Look at New Information Retrieval Protocols: SRU, OpenSearch/A9, CQL, and XQuery. Ein Vortrag anlässlich des World Library and Information Congress: 72<sup>nd</sup> IFLA General Conference and Council, 20.–24. August 2006, Seoul, Korea, http://www.ifla.org/IV/ifla72/index.htm.<br><sup>11</sup> Vgl.: http://www.expertisecentrumdavid.be.<br><sup>12</sup> Zy ISAD(C) val. http://www.isex.htm

Zu ISAD(G) vgl. http://www.icacds.org.uk/eng/ISAD(G)de.pdf, zum eDavid-XML-Schema vgl. http://www.edavid.be/xmlschemas/isad.xsd.

*line*13 wurde am 2. Dezember 2008 gestartet und am 13. Juli 2010 mit dem Launch der Website zu einem vorläufigen guten Ende geführt, steht doch zu hoffen, dass mit dem Start des Archivportals eben kein Ende, sondern der Beginn einer neuen Ära in der Zusammenarbeit der Archive eingeläutet wird. Es handelt sich dabei um die Realisierung eines Suchportals, das archivübergreifende Recherchen in den Archivbeständen der fünf beteiligten Archive erlaubt. Die Initiative für das Projekt ging von Beat Gnädinger, Staatsarchivar des Kantons Zürich, aus, der auch die Federführung des Projekts innehatte. Ihm schlossen sich die Staatsarchive der Kantone Thurgau, Zug und Basel-Stadt sowie das Archiv für Zeitgeschichte der ETH Zürich an, gemeinsam bildeten die fünf Archive eine Einfache Gesellschaft nach OR Art. 530–551. Mit den Programmierarbeiten beauftragt wurden die Softwarefirmen *scope solutions ag* in Basel und *CM Informatik AG* in Schwerzenbach sowie die Zürcher Firma *e-hist,* die das Layout der Website gestaltete.

## Projektziele, Projektbudget und Projektorganisation

Am 1. Juli 2009 fand das Kick-off-Meeting für die Realisierungsphase im Staatsarchiv des Kantons Zürich statt. Hier wurden die Offerten der Auftragnehmerfirmen *scope solutions ag, CM Informatik AG* für die Realisierung der Schnittstellen für ihre Archivinformationssysteme und *e-hist* für die Gestaltung des Portallayouts offiziell durch den Steuerungsauschuss angenommen, das Staatsarchiv Zürich als Zahlstelle festgelegt und das Projektteam gebildet. Das Gesamtprojekt bestand aus drei individuellen Projekten. Zuerst mussten die beiden Softwarehersteller ihre Produkte um eine entsprechende Schnittstelle erweitern. Danach wurde für das Archivportal das «Gegenstück» gebaut.

## Projektziele

Erstes Ziel war der Aufbau eines gemeinsamen Suchportals mit einer Metasuche ohne zentrale Datenhaltung, mit deren Hilfe alle frei zugänglichen Metadaten der Archivbestände auf eine einfache Art und Weise durchsucht werden können.

Als zweites Ziel sollte mit dem Portal ein Fundament errichtet werden, auf dem Erweiterungen möglich sind.

Drittens sollte das Portal herstellerneutral sein und damit allen Archiven offenstehen.

Langfristig soll ein einziges, gut auffindbares, strukturiertes Portal geschaffen werden, das für die User einen *single point of access* zum Archivgut der angeschlossenen Archive bildet, das heisst, dass es sowohl der Suche von Archivquellen dient als auch Hilfestellung im Umgang mit Archivquellen bietet. Hierzu wurde die Integration des e-Learning-Programms von *ad fontes* mit eingeplant, jedoch im ersten Realisierungsschritt noch nicht implementiert. Die Einbindung fand dennoch auf der

 $13$ 13 Für die Beschreibung des Projekts Archives Online stütze ich mich hauptsächlich auf die Projektunterlagen, die sich im Staatsarchiv des Kantons Thurgau befinden, StATG 02.48.01 Projekte/Archivübergreifende Suche, insbesondere auf die Projektspezifikation, Sitzungsprotokolle, Korrespondenz sowie auf die Website http://www.archives-online.org.

Informationswissenschaft: Theorie, Methode und Praxis, 2012 - http://dx.doi.org/10.18755/iw.2012.12 Dieser Artikel ist lizenziert unter einer Creative Commons Namensnennung 4.0 International Lizenz https://creativecommons.org/licenses/by/4.0/deed.de

Ebene des Projektteams statt, da Gerold Ritter, technischer Mitarbeiter bei *ad fontes,* im Projektteam für das Layout der Website verantwortlich war.

Um die genannten Ziele erreichen zu können, wurden unter anderen folgende Anforderungen definiert:

- − Es soll eine Volltextsuche implementiert werden.
- − Die Suche soll auf einen Zeitraum eingeschränkt werden können.
- − Der Benutzer soll die Suche auf ein oder mehrere Archive einschränken können.
- − Das Suchresultat soll die Spalten Archiv, Signatur, Titel, Zeitraum, Stufe, Umfang und Provenienz gemäss den obligatorischen Feldern des ISAD(G)-Standards umfassen.
- − Es sollen nur die ersten 50 Treffer jedes Archivs pro Abfrage auf dem Portal angeboten werden. Dabei wird davon ausgegangen, dass die Archivinformationssysteme zuerst die relevantesten Treffer an das Portal zurückliefern. Eine grössere Resultatmenge kann über eine Anpassung der Konfiguration erreicht werden.
- − Es ist eine Paging-Funktion vorzusehen, damit der Benutzer in grösseren Resultatmengen navigieren kann.
- − Die Suchabfragen werden mittels SRU-Standard an die angeschlossenen Archive übermittelt.
- − Die Portalsuche soll aktuelle und nicht veraltete, gespeicherte Resultate liefern.
- − Es sollen in der ersten Version nur Metadaten und keine Dokumentinhalte, also keine Primärdaten abgesucht werden.
- − Die User sollen aus der Resultatliste direkt in einem neuen Fenster in die Trefferanzeige der Weboberflächen der beteiligten Anbieterarchive geleitet werden, wo zusätzliche Detailinformationen zum jeweiligen Archivgut angezeigt werden. Die Resultatliste muss erhalten bleiben und jederzeit einfach wieder aufgerufen werden können.
- − Die Suchoberfläche soll in den drei Sprachen Deutsch, Französisch, Englisch angeboten werden.

### Budget

Das Projektbudget für die Realisierung des Archivportals, inklusive Gestaltung durch die Firma *e-hist* sowie Programmierung der Portalwebsite, der SRU-Schnittstellen durch die Software-Hersteller *CM Informatik AG* und *scope solutions ag* wurde auf rund 120 000 Franken veranschlagt. Hierfür streckte das Staatsarchiv Zürich den Hauptanteil vor, während die vier kooperierenden Archive je 15 000 Franken zur Verfügung stellten. Das Staatsarchiv Zürich soll im Lauf der Zeit den Teil der vorgestreckten Summe bis auf den Betrag von 15 000 Franken zurückerhalten. Für jedes am Pilotprojekt teilnehmende Archiv wurden nochmals rund 7000 Franken für die Implementierung und Betreuung während des Pilotbetriebs fällig.

### Projektorganisation

Das Projekt wurde durch einen Steuerungsausschuss mit Federführung des Staatsarchivars des Kantons Zürich geführt, dem die Leiter der beteiligten Archive angehörten: Esther Baur (Staatsarchivarin des Kantons Basel-Stadt), Peter Hoppe (damaliger Staatsarchivar des Kantons Zug), André Salathé (Staatsarchivar des Kantons Thurgau) und Gregor Spuhler (Leiter des Archivs für Zeitgeschichte der ETH Zürich). Die Projektgruppe setzte sich zusammen aus:

- − Jörg Lang als Vertreter der Firma *scope solutions ag,* Auftragnehmerin
- − Carolin Rosentritt als Vertreterin der Firma *CM Informatik AG,* Auftragnehmerin
- − Gerold Ritter als Vertreter der Firma *e-hist,* Auftragnehmerin
- − Hedi Bruggisser, Staatsarchiv des Kantons Thurgau, als Vertreterin der Auftraggeber von Seiten der scope-User
- − Jonas Arnold, Archiv für Zeitgeschichte der ETH Zürich, als Vertreter der Auftraggeber der CM-Informatik-User

### **Projektverlauf**

Die Spezifikation des Portals sollte aus einem grafischen Teil bestehen, der die Ausarbeitung zur Gestaltung der Website umfasst, und einem Teil für die eigentliche Suche. Dabei wurde die Einbindung der Hilfswissenschaften mitgedacht, die Realisierung war aber für diese erste Version des Archivportals, wie bereits erwähnt, noch nicht vorgesehen. Im August 2009 wurde die Frage des Domainnamens geklärt, die Abnahme der Spezifikation war auf Mitte September 2009 terminiert, eine erste Implementierung erfolgte Ende 2009. Auf Anfang 2010 war der Review der Spezifikation geplant, die Pilotinstallationen für das Archiv für Zeitgeschichte der ETH Zürich und das Staatsarchiv des Kantons Thurgau sollten Anfang März erfolgreich implementiert und das Portal bis 1. April 2010 eingerichtet sein, damit die Archive mit ihren Tests beginnen konnten. Dieser Zeitplan konnte eingehalten werden. Das 2. Quartal 2010 war für die eigentliche Testphase vorgesehen. Es war geplant, dass das Portal bis Anfang Juli 2010 einsatzbereit sein sollte, der öffentliche Launch erfolgte schliesslich am 13. Juli 2010 im Rahmen einer Medienkonferenz der zuständigen Regierungsräte der Kantone Zürich, Thurgau und Zug.

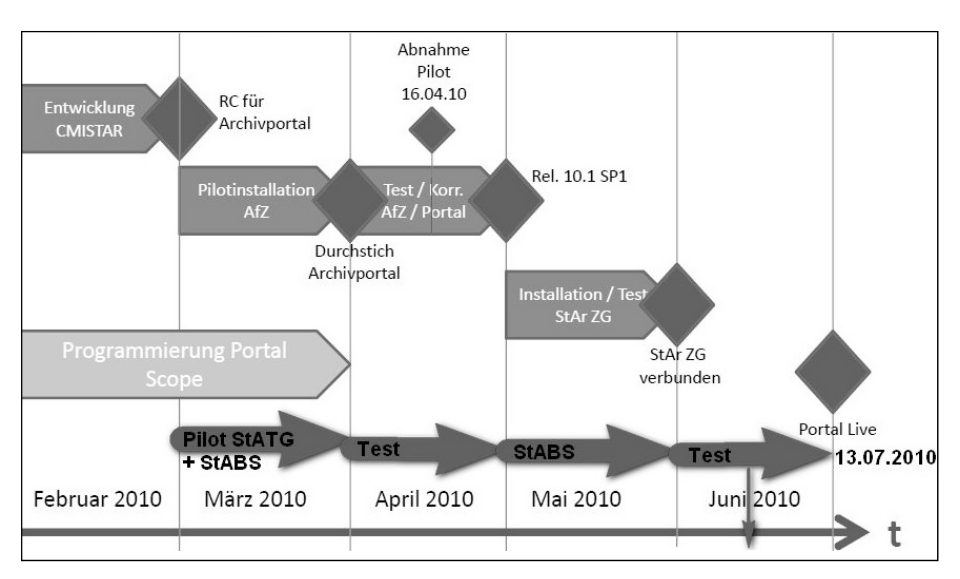

Bereits im März konnten die Pilotarchive, das Archiv für Zeitgeschichte der ETH Zürich auf Seite der *CMI-User,* die Staatsarchive der Kantone Thurgau und Zürich auf Seite der *scope-User,* das Portal testen, das vorläufig noch auf einem internen Server der Firma *Evelix* lief. Am 1. April wurde dann das Portal auf den Server von *Hostfactory* gezügelt, wo es auch nach erfolgreicher Inbetriebnahme im Juli gehostet werden soll. Dank erfolgreichem Verlauf des Pilotbetriebs konnten im Mai zuerst das Staatsarchiv des Kantons Basel-Stadt und danach das Staatsarchiv des Kantons Zug an das Archivportal angeschlossen werden. Danach begann eine intensive Testphase, die ihren Höhepunkt am 16. Juni 2010 hatte, als die Belegschaften der fünf angeschlossenen Archive sowohl die Performance als auch die Funktionalitäten des Archivportals auf Herz und Nieren testeten.

*Abb. 2: Archives Online: Projektplanung*<sup>14</sup>

 $\overline{\phantom{a}}$ <sup>14</sup> Grundlage dieser Grafik war der Projektplan der Firma CM Informatik AG für das Archiv für Zeitgeschichte der ETHZ und das Staatsarchiv Zug, in das ich die Planung für die Erstellung des Portals und für den Anschluss der scope-User integriert habe.

Informationswissenschaft: Theorie, Methode und Praxis, 2012 - http://dx.doi.org/10.18755/iw.2012.12 Dieser Artikel ist lizenziert unter einer Creative Commons Namensnennung 4.0 International Lizenz https://creativecommons.org/licenses/by/4.0/deed.de

## *Abb. 3: Auswertung des Stresstests*<sup>15</sup>

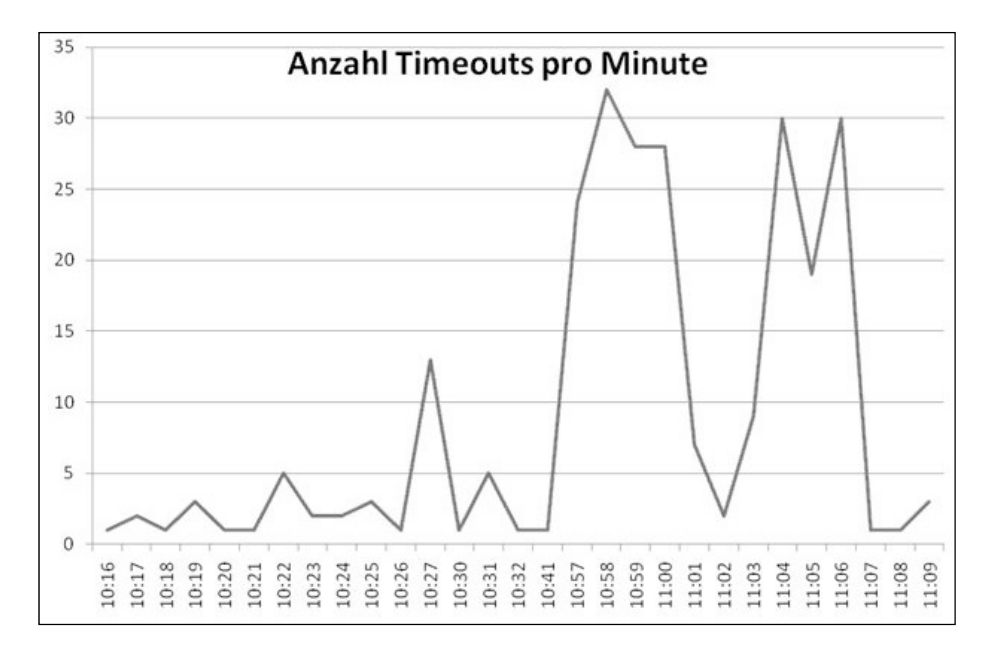

In einer ersten Phase (10.15–10.30 Uhr) sollten die Testpersonen möglichst viele Suchanfragen aufgeben, die pro Archiv die maximale Trefferanzahl (50+) brachten. Das funktionierte schnell und reibungslos, die Antworten trafen nach circa zehn Sekunden ein, bis nach ungefähr zwölf Minuten das System erstmals hängenblieb. In der Grafik ist dies mit einem ersten Peak um 10.27 Uhr vermerkt. Die intensivsten Phasen waren zwischen 10.45 Uhr und 11.10 Uhr, wobei zwischen 10.45 und 11.00 Uhr die Testpersonen auf der Resultatliste intensiv die Sortierung der Spalten testeten. Ab 11.00 Uhr konnten die User frei testen, nach Belieben Suchanfragen stellen und zwischen den verschiedenen Seiten des Portals wechseln. Trotz der verschiedenen Timeouts (Abbruch der Suche aufgrund eines Fehlers oder einer Zeitüberschreitung im System des jeweiligen Archivs) verlief dieser Stresstest recht erfolgreich, wenn man bedenkt, dass total 32 000 Anfragen an die einzelnen Archivdatenbanken verschickt wurden.

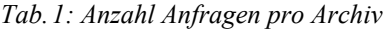

-

| <b>Archive</b>                       | Anzahl Anfragen |
|--------------------------------------|-----------------|
| Staatsarchiv des Kantons Zürich      | 7759            |
| Archiv für Zeitgeschichte der ETHZ   | 6681            |
| Staatsarchiv des Kantons Thurgau     | 5807            |
| Staatsarchiv des Kantons Basel-Stadt | 5651            |
| Staatsarchiv des Kantons Zug         | 5500            |

<sup>&</sup>lt;sup>15</sup> Der Stresstest wurde von Jörg Lang als Vertreter der Firma scope solutions ag überwacht, er lieferte auch die Zahlen für die Statistik und die Grafik.

Informationswissenschaft: Theorie, Methode und Praxis, 2012 - http://dx.doi.org/10.18755/iw.2012.12 Dieser Artikel ist lizenziert unter einer Creative Commons Namensnennung 4.0 International Lizenz https://creativecommons.org/licenses/by/4.0/deed.de

Verteilt auf die zwei Stunden Laufzeit des Tests entspricht dies 266 Anfragen pro Minute respektive 4,4 Anfragen pro Sekunde. Pro Archiv mussten durchschnittlich 53 Anfragen pro Minute verarbeitet werden, insgesamt gab es 250 Timeout-Fehlermeldungen, was einer Fehlerquote von 0,7 Prozent entspricht. Ausserdem traten noch einige kleinere Fehler und Ungereimtheiten zu Tage, die bei den bisherigen Tests nicht bemerkt worden waren und in der letzten Bereinigungsphase eliminiert werden konnten.

### Aufbau und Suche

Das Archivportal setzt sich aus fünf Pages zusammen:

- − Einstiegsseite Suche
- − Informationen
- − Beteiligte Ar rchive
- − Kontakt
- − Hilfe

# Einstiegsseite – Suche<sup>16</sup>

### Abb. 4: Archives Online, Einstiegsseite

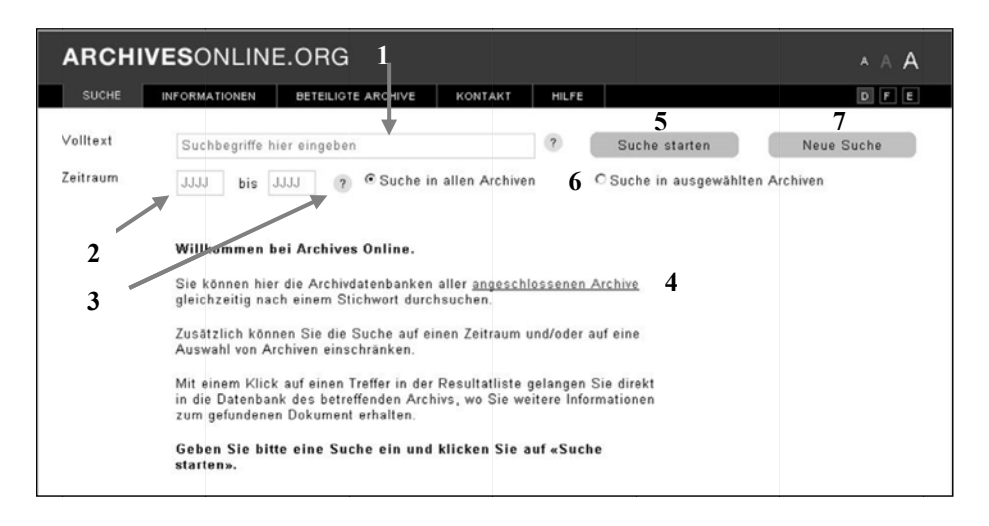

Auf der Einstiegsseite befindet sich an erster Stelle das Suchfeld für die Volltextsuche (1), in das ein oder mehrere Suchbegriffe eingegeben werden können. Der Benutzer kann die Suche durch Eingabe eines Zeitraums auf das Jahr genau einschränken (2). Berührt man mit dem Cursor das Fragezeichen (3), öffnet sich ein Tooltip, der den Benutzer darauf hinweist, dass er in diesem Fall beide Felder ausfüllen muss. Man kann entweder über den Link (4) zur Seite der angeschlossenen Archive navigieren oder über das Register Beteiligte Archive. Mit Klick auf den Button Suche starten (5) wird der Suchvorgang schliesslich ausgelöst. Per Default wird in allen Ar-

l

 $\overline{a}$ 

l

l

<sup>16</sup> Vgl. http://www w.archives-online .org/search.aspx.

Informationswissenschaft: Theorie, Methode und Praxis, 2012 - http://dx.doi.org/10.18755/iw.2012.12 Dieser Artikel ist lizenziert unter einer Creative Commons Namensnennung 4.0 International Lizenz https://creativecommons.org/licenses/by/4.0/deed.de

chiven gesucht, die User können aber ihre Suche auch auf ein oder mehrere Archive einschränken, indem sie auf *Suche in ausgewählten Archiven* klicken (6). Dann öffnet sich ein zusätzlicher Bereich, wo die angeschlossenen Archive aufgelistet sind. Mit Klick auf den Button *Neue Suche* (7) werden alle Eingaben gelöscht, der Benutzer kann neue Suchbegriffe eingeben. Die Benutzer können unter drei Sprachen (Deutsch, Französisch, Englisch) und drei Schriftgrössen (8) auswählen.

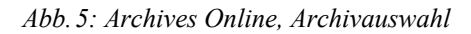

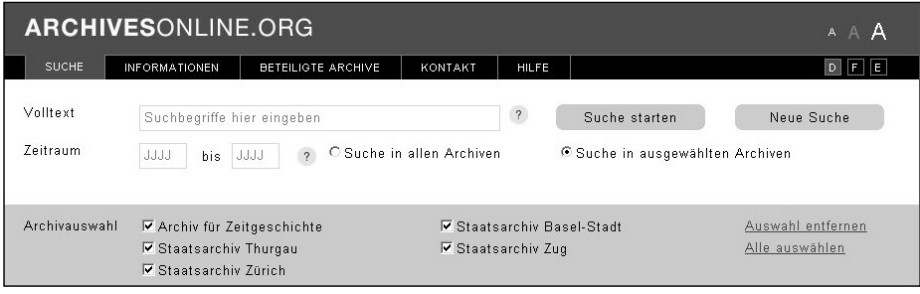

# Informationen $17$

l

*Abb. 6: Archives Online, Informationen* 

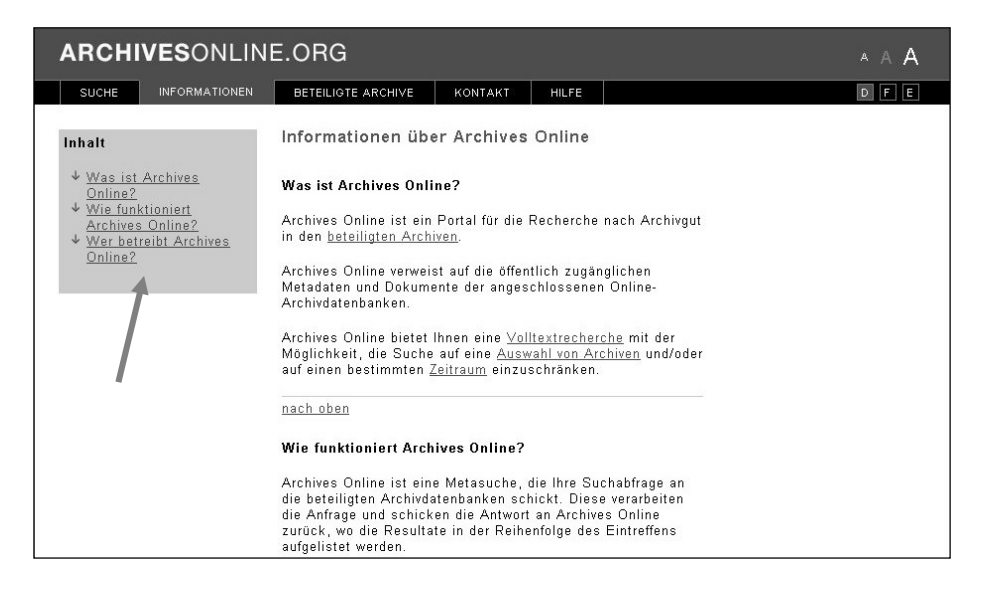

Auf der Seite *Informationen* werden grundlegende Fragen zu Sinn und Zweck des Portals, zur Funktionsweise der Suche und über die Betreiber des Archivportals beantwortet.

<sup>&</sup>lt;sup>17</sup> Vgl. http://www.archives-online.org/informations fr.aspx.

Informationswissenschaft: Theorie, Methode und Praxis, 2012 - http://dx.doi.org/10.18755/iw.2012.12 Dieser Artikel ist lizenziert unter einer Creative Commons Namensnennung 4.0 International Lizenz https://creativecommons.org/licenses/by/4.0/deed.de

Die Benutzer können über die internen Links, die unter *Inhalt* aufgeführt sind, direkt auf den Hilfetext springen, den sie gerade benötigen. Ausserdem können sie über weitere blau markierte Links im Text zu den entsprechenden Webseiten navigieren. Klickt man beispielsweise *Volltextrecherche* an, so gelangt man auf die Seite der Onlinehilfe, in der erklärt wird, wie die Suche funktioniert.

## Beteiligte Archive<sup>18</sup>

### *Abb. 7: Archives Online, Beteiligte Archive*

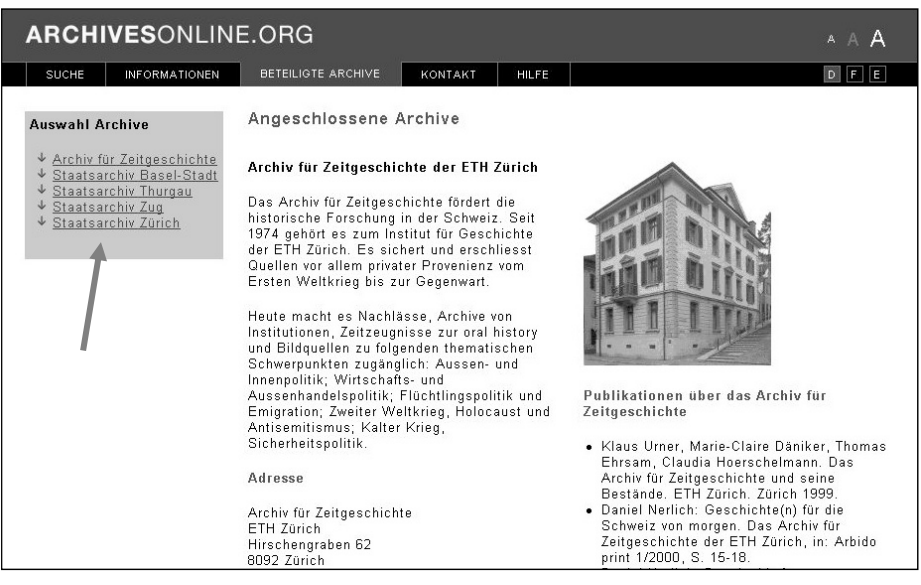

Auf dieser Seite stellen sich die einzelnen Archive vor. Die Benutzer können sich hier einen kurzen Überblick verschaffen, welche Bestände sie in den einzelnen Archiven vorfinden, sie erhalten Zugangsinformationen und erste Literaturangaben über die Institutionen. Wie bei der Seite *Informationen* kann man auch hier über die Auswahl der Archive direkt via Link zum gewünschten Archiv navigieren.

## Kontakt $19$

Diese Seite richtet sich in erster Linie an alle Archive, die gerne beim Archivportal mitmachen möchten. Das Portal ist nicht beschränkt auf Schweizer Archive, sondern es soll für jedes Archiv offenstehen, das die entsprechenden Voraussetzungen erfüllt. Für Grenzgebiete wie zum Beispiel den Bodenseeraum wäre eine Beteiligung von Archiven aller Anrainerstaaten ein enormer Vorteil hinsichtlich der Sichtung wichtiger Quellen. Um mitmachen zu können, müssen einige technische Voraussetzungen erfüllt sein, damit die Datenbank des jeweiligen Archivs angeschlossen werden kann. Konkret bedeutet dies, dass die neueste Version eines der beiden Archivinforma-

<sup>18</sup> <sup>18</sup> Vgl. http://www.archives-online.org/ParticipatingArchives.aspx.<br><sup>19</sup> Vgl. http://www.archives-online.org/contact.aspx.

Informationswissenschaft: Theorie, Methode und Praxis, 2012 - http://dx.doi.org/10.18755/iw.2012.12 Dieser Artikel ist lizenziert unter einer Creative Commons Namensnennung 4.0 International Lizenz https://creativecommons.org/licenses/by/4.0/deed.de

tionssysteme *scopeArchiv* oder *CMIStar* beim Interessenten implementiert sein muss oder für ein weiteres Archivinformationssystem die SRU-Schnittstelle eingebaut ist. Daneben muss der ISAD(G)-Erschliessungsstandard berücksichtigt werden, und eine finanzielle Beteiligung wird selbstverständlich ebenfalls vorausgesetzt.

*Abb. 8: Archives Online, Kontakt* 

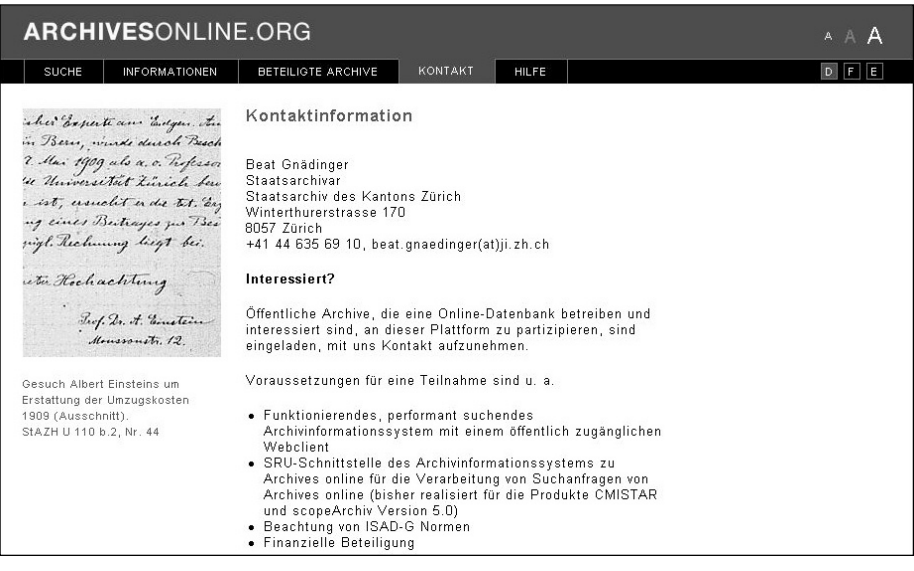

## $Hilf<sub>P</sub>$ <sup>20</sup>

## *Abb. 9: Archives Online, Hilfe*

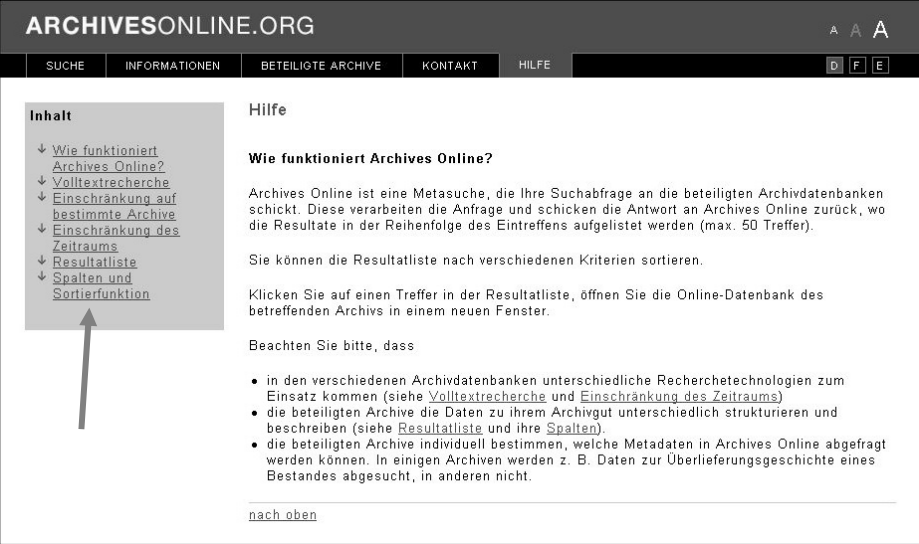

Auf dieser Seite befindet sich die Onlinehilfe, die den Usern die Archivsuche mit Archives Online verständlich machen soll. Ebenso wie bei den Seiten *Information* und *Beteiligte Archive* kann der Benutzer im Kästchen (links oben auf der Seite, siehe Pfeil) die Abschnitte der Onlinehilfe direkt anspringen, die ihn interessieren, und er wird über Links im Text zu den entsprechenden Hilfe-Texten geführt.

Alle fünf Seiten wurden vom Projektteam zusätzlich ins Französische und Englische übersetzt, denn die Mehrsprachigkeit war auch ein Ziel bei der Realisierung des Archivportals.

#### Resultate und Resultatanzeige

Die Suchresultate werden auf der Suche-Seite unterhalb der Suchparameter angezeigt. Im Kästchen auf der linken Seite (siehe Pfeil) werden das Gesamtergebnis aller Archive dargestellt sowie alle Archive mit der jeweiligen Anzahl Treffer aufgelistet (1). Es werden maximal die ersten 50 Treffer eines jeden Archivs angezeigt, in diesem Fall erscheint hinter der Zahl ein «+»-Zeichen, das den Benutzer darauf aufmerksam machen soll, dass in diesem Archiv zum gesuchten Begriff noch mehr Treffer zu finden sind. Er kann dann entweder seine Suche einschränken oder im betreffenden Archivinformationssystem weitersuchen. Findet die Suchmaschine eines Archivs keinen Treffer, so wird die Zahl Null zurückgeliefert. Wenn jedoch bei der Suche im entsprechenden Suchsystem ein Fehler oder ein Timeout passiert und deshalb vom Archiv kein Treffer geliefert wird, dann ist dies durch ein rotes Stoppzei-

 $\overline{\phantom{a}}$ 

Vgl. http://www.archives-online.org/help.aspx.

Informationswissenschaft: Theorie, Methode und Praxis, 2012 - http://dx.doi.org/10.18755/iw.2012.12 Dieser Artikel ist lizenziert unter einer Creative Commons Namensnennung 4.0 International Lizenz https://creativecommons.org/licenses/by/4.0/deed.de

chen neben dem Archiv gekennzeichnet. Im Beispiel, das in der Abbildung 10 gezeigt wird, ist dies beim Staatsarchiv des Kantons Zug der Fall.

*Abb. 10: Archives Online, Resultatliste* 

| <b>ARCHIVESONLINE.ORG</b>                   |                                                                       |                                                               |                                                                                                    |                                                           |       |    |                                                   |                |            | A A A                    |
|---------------------------------------------|-----------------------------------------------------------------------|---------------------------------------------------------------|----------------------------------------------------------------------------------------------------|-----------------------------------------------------------|-------|----|---------------------------------------------------|----------------|------------|--------------------------|
| <b>SUCHE</b>                                | <b>INFORMATIONEN</b>                                                  | <b>BETEILIGTE ARCHIVE</b>                                     |                                                                                                    | <b>KONTAKT</b>                                            | HILFE |    |                                                   |                |            | $D$ $F$ $E$              |
| Volltext<br><b>Zeitraum</b>                 | Landesausstellung<br>C Suche in allen Archiven<br>1935<br>1940<br>bis |                                                               |                                                                                                    |                                                           |       |    | Suche starten<br>C Suche in ausgewählten Archiven |                | Neue Suche |                          |
| Archive                                     |                                                                       | Resultate aus allen Archiven                                  |                                                                                                    |                                                           |       |    |                                                   |                |            |                          |
| Alle (101)                                  |                                                                       | 12345678910 weiter 2                                          |                                                                                                    |                                                           |       |    |                                                   |                |            | Resultate 1 - 10 von 101 |
| AfZ(38)<br>StABS(11)<br>$\mathbf{1}$        | Archiv $3$                                                            | Signatur <sub>4</sub>                                         | Titel                                                                                                    | 5                                                         |       | 6  | Zeitraum Stufe                                    |                | x          | <b>Umfang Provenienz</b> |
| StATG(2)<br>$StAZG$ $\odot$<br>$StAZH(50+)$ | Basel-Stadt (2) 4                                                     | Staatsarchiv DI-REG 5a 2-14-2 Unterlagen zur Präsentation der |                                                                                                    | Berufsbildung auf der<br>Landesausstellung 1939 in Zürich |       |    | $1937 -$<br>approx.<br>1938                       | Dossier        |            |                          |
|                                             | Staatsarchiv PA 582                                                   |                                                               |                                                                                                    | 'Underem Lällekeenig'. Festspiel zum 1939                 |       |    |                                                   | <b>Bestand</b> |            |                          |
|                                             | Basel-Stadt                                                           |                                                               | Basler Tag an der Schweizerischen<br>Landesausstellung Zürich 1939.<br>Text: E.F. Knuchel, Musik: Hans<br>Haug |                                                           |       | 10 |                                                   |                |            |                          |
|                                             | Basel-Stadt 1 (1) 17                                                  | Staatsarchiv ED-REG 8b 18-3-                                  |                                                                                                    | Landesausstellung 1939 in Zürich                          |       |    | $1936 -$<br>1939                                  | <b>Dossier</b> |            |                          |
|                                             |                                                                       | Staatsarchiv, ED-REG 7a 4                                     |                                                                                                    | Arbeitslosenkurse/Landesausstellung 1939                  |       |    |                                                   | Serie          |            |                          |

Der Benutzer kann in den Resultaten blättern (2). In der Resultatliste werden die Archive nicht alphabetisch dargestellt, sondern es werden die Treffer desjenigen Archivs zuerst aufgelistet, das auch zuerst die Treffer ans Portal zurückliefert, es hängt also von der Schnelligkeit der Server ab, welches Archiv zuoberst auf der Liste erscheint. Dies kann je nach Performance bei jeder Suchanfrage variieren. In der Gesamtliste wird in der ersten Spalte das *Archiv* (3) genannt, danach folgen die Spalten *Signatur* (4), *Titel* (5), *Zeitraum* (6), und *Erschliessungsstufe* (7). Mit einem Klick auf die Überschrift können diese Spalten alphabetisch auf- und absteigend sortiert werden. Die Spalte *Umfang* (8) ist hingegen nicht sortierbar, da die Erschliessungsdaten zu diesem ISAD(G)-Feld von den Archiven ganz unterschiedlicher Art sind. Die Spalte *Provenienz* (9) ist wieder sortierbar, jedoch liefern bis jetzt nicht alle Archive Daten zur Provenienz. Das Archivinformationssystem *scopeArchiv* wird das Feld erst für eine zweite Version des Archivportals liefern können.

Ist der Titel einer Verzeichniseinheit zu lang, kann er nicht vollständig im Portal angezeigt werden. Per Tooltip wird dem Benutzer aber eine längere Version angezeigt, sobald er den Cursor über den Titel des Treffers bewegt. Per Mausklick auf den Link eines Treffers gelangt der Benutzer direkt in das Archivinformationssystem der betreffenden Institution (10).

Der User kann im Kästchen auf der linken Seite auch ein Archiv auswählen und sich dann nur die Treffer dieses Archivs anzeigen lassen. Als Beispiel wurde das Staatsarchiv des Kantons Thurgau ausgewählt (Abbildungen 11 und 12).

*Abb. 11: Archives Online, Resultatliste der Treffer des Staatsarchivs des Kantons Thurgau* 

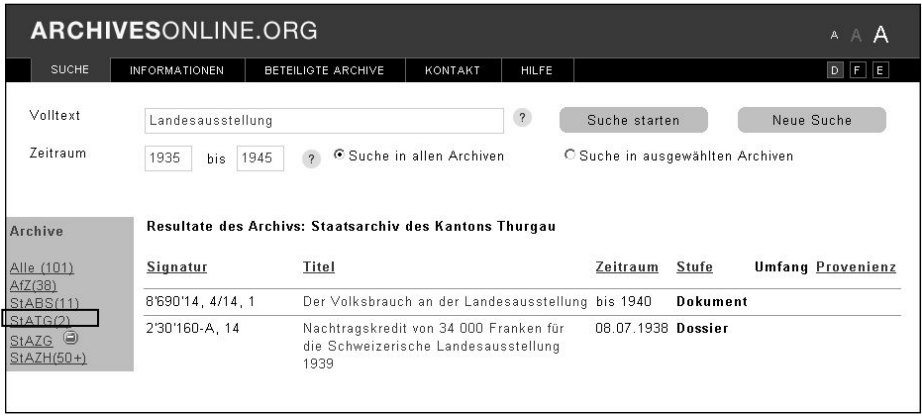

In diesem Fall entfällt die Spalte mit dem Archivnamen, um mehr Platz für die Anzeige der anderen Daten zur Verfügung zu haben. Wie bei der Gesamtliste gelangt der Benutzer per Klick auf den angezeigten Link direkt in die Datenbank des angeschlossenen Archivs, wo ihm in einem neuen Fenster einerseits zusätzliche Detailinformationen zur ausgewählten Verzeichniseinheit angezeigt werden und er gleichzeitig über den angezeigten Archivbaum diese Verzeichniseinheit in der Archivtektonik verortet sieht $^{-21}$ 

*Abb. 12: Suchresultat im Staatsarchiv des Kantons Thurgau* 

|                     | <b>Staatsarchiv Online-Recherche</b><br>Thurgau<br>Anmelden   de en fr it ni sl<br>Startseite |                                                                                                    |                      |               |             |  |  |  |
|---------------------|-----------------------------------------------------------------------------------------------|----------------------------------------------------------------------------------------------------|----------------------|---------------|-------------|--|--|--|
|                     |                                                                                               | Suche                                                                                                    | Letztes Suchresultat | Arbeitsmappen | Info Corner |  |  |  |
| 目<br>E<br>開         | In die Liste wechseln<br>In die Bildliste wechseln<br>In die Bildübersicht                    | 8'690'14, 4/14, 1 Der Volksbrauch an der Landesausstellung, -1940<br>(Dokument)                                                                                                    |                      |               |             |  |  |  |
|                     | wechseln                                                                                      | <b>Archivplan-Kontext</b>                                                                                                    |                      |               |             |  |  |  |
|                     | Als PDF anzeigen                                                                              | G<br>Archive im Thurgau<br>Staatsarchiv des Kantons Thurgau                                                                                                    |                      |               |             |  |  |  |
| $\cap$              | In Arbeitsmappe legen                                                                         | Archiv, Hauptabteilungen 0-9                                                                                                    |                      |               |             |  |  |  |
| $\ddot{\phi}$       | Im Archivplan lokalisieren                                                                    | 8 Fremde jüngere Archive (1750 (ca.)-)<br>[5] 8'6 Personen, Familien I (18. Jh. (ca.)-)                                                                                              |                      |               |             |  |  |  |
| 2                   | Hilfe                                                                                         | 8'690 Moser Fritz C. (1902-1943), Publizist (1918-1943)<br>8'690, 4 Volksbräuche, Volkskunde der Schweiz (1930 (ca.)-1943)<br>8'690, 4/2-4/14 Einzelne Bräuche im Jahreslauf (-1940) |                      |               |             |  |  |  |
|                     | Navigation                                                                                    | 8'690'14, 4/14 Volksbräuche allgemein (-1940)                                                                                                    |                      |               |             |  |  |  |
| E+                  | Zum vorigen Eintrag in der<br>Resultatliste                                                   | 8'690'14, 4/14, 0 Der Volksbrauch bei Fest und Feier (-1940)<br>8'690'14, 4/14, 1 Der Volksbrauch an der Landesausstellung (-1940)                                                   |                      |               |             |  |  |  |
| $\downarrow \equiv$ | Zum nächsten Eintrag in<br>der Resultatliste.                                                 | 8'690'14, 4/14, 1<br>Signatur:<br>Signatur Archivplan:<br>8'690'14, 4/14, 1                                                                                                    |                      |               |             |  |  |  |
| $  \uparrow  $      | Zum Eintrag auf Vorstufe                                                                      | Der Volksbrauch an der Landesausstellung<br>Titel:                                                                                                    |                      |               |             |  |  |  |
| $\downarrow$        | Zum Eintrag auf<br>untergeordneter Stufe                                                      | Entstehungszeitraum:<br>bis 1940<br>Verzeichnungsstufe:<br>Dokument                                                                                                    |                      |               |             |  |  |  |
| $\leftarrow$        | Zum vorigen Eintrag im                                                                        | <b>Behältnisse</b>                                                                                                    |                      |               |             |  |  |  |
|                     | Archivplan                                                                                    | Anzahl:                                                                                                    | $\mathbf{1}$         |               |             |  |  |  |

 $21$ 21 Vgl. https://query-staatsarchiv.tg.ch/detail.aspx?Id=183364.

Informationswissenschaft: Theorie, Methode und Praxis, 2012 - http://dx.doi.org/10.18755/iw.2012.12 Dieser Artikel ist lizenziert unter einer Creative Commons Namensnennung 4.0 International Lizenz https://creativecommons.org/licenses/by/4.0/deed.de

## Metasuche – Federated Search

*Abb. 13: Architektur BAM-Portal*<sup>22</sup>

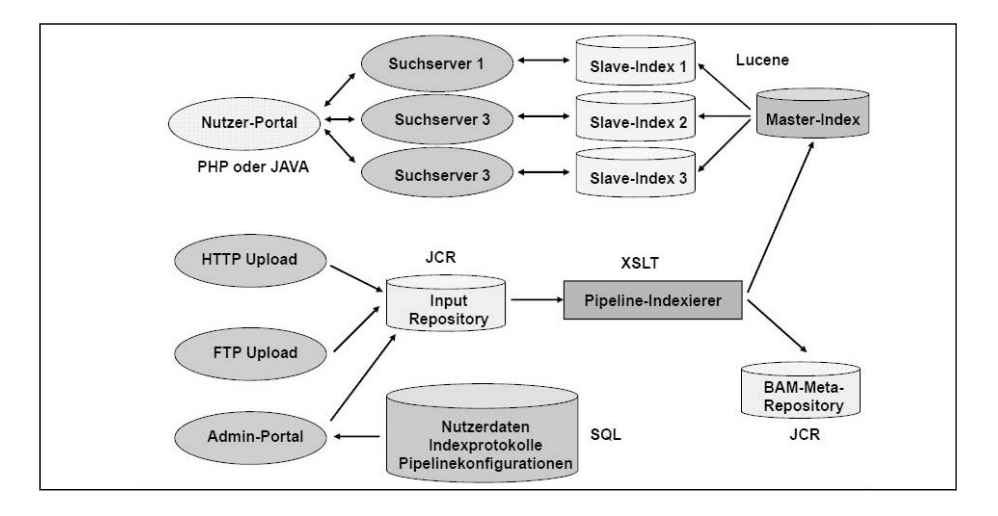

Die Europeana baut auf einem System von Aggregatoren auf, also Datenbanksystemen, die wiederum von verschiedenen Institutionen mit *eContent* beliefert werden. Als ein Aggregator fungiert das BAM-Portal, dessen Aufbau in Abbildung 13 schematisch dargestellt ist. Das BAM-Portal basiert auf einer *Datawarehouse-Lösung* mit verschiedenen Datenbanken, in die EAD-Files beziehungsweise Indizes zu den EAD-Findmitteln, sei es durch aktiven Upload, sei es durch *Harvesting-Systeme,* eingefügt werden und dort auch verwaltet werden müssen. Im Gegensatz dazu kommt die Metasuche *(Federated Search)23* ganz ohne zentrale Datenhaltung aus, wie die folgende Darstellung von *Archives Online* zeigt.

 $22$ 22 Grafik von Sieglerschmidt, Jörn (BSZ), aus seinem Vortrag im Rahmen der Athena Informationsveranstaltung «Museumsdaten mit Athena zur Europeana – Wege und Möglichkeiten» mit dem Titel «BAM-Portal und Deutsche Digitale Bibliothek», gehalten am 18. November 2009 auf der Exponatec

Köln, http://opus.bsz-bw.de/swop/volltexte/2009/796/.<br><sup>23</sup> Zur Funktionsweise von federated Search vergleiche Sadeh, Tamar: The Challenge of Metasearching. In: New Library World 105, Nr. 3–4, 2004, S. 104–112, http://www.exlibrisgroup.com/files/ Publications/The\_Challenge\_of\_Metasearching.pdf und Sadeh, Tamar: Google Scholar Versus Metasearch Systems. In: High Energy Physics Libraries Webzine, issue 12, February 2006, S. 1–20, http://library.web.cern.ch/library/Webzine/12/papers/1/.

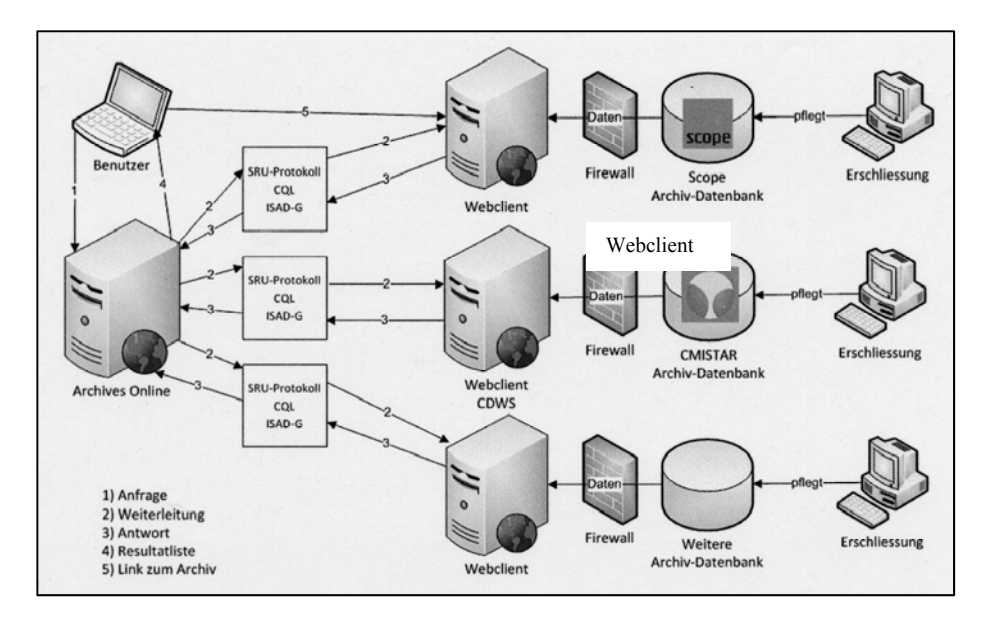

*Abb. 14: Aufbau von Archives Online, Metasuche*<sup>24</sup>

Die Erschliessungsarbeit und Pflege der Datenbanken geschieht in den einzelnen angeschlossenen Archiven.

Nach Eingabe des Suchbegriffs in das Suchfeld des Portals und Start der Suche wird dieser Term via n der Protokollsprache *Common Query Language* (CQL) 25 gleichzeitig an die *Retrieval-Systeme* der angeschlossenen Archive verschickt, diese suchen in ihren Datenbanken mit eigenen Search Engines. Bei den *scope-Usern* handelt es sich dabei um die Volltextsuchfunktionalität der *Oracle-Datenbank,* bei den CMI-Usern um das *Lucene Retrieval-System*. Damit nicht nur ein Suchbegriff mitgegeben werden kann, sondern mehrere und auch eine Einschränkung auf einen bestimmten Zeitraum möglich ist, was intern eine Verknüpfung mit Bool'schen Operatoren voraussetzt, muss CQL-Level 1 implementiert sein. Als Antwort auf die SRU-Anfrage mit CQL wird eine XML-Struktur erwartet. Im Fall von *Archives Online* ist dies das XML-Schema von *eDavid,* das die obligatorischen Felder des ISAD(G)- Standards umfasst und in das die einzelnen Archivsysteme ihre Daten abfüllen. Damit auf der Resultatliste nach Zeitraum sortiert werden kann, musste dieses Schema um ein Datum-Feld erweitert werden, denn bei der Zeitraumangabe, die im ISAD(G)- Feld zurückgeliefert wird, handelt es sich um ein Textfeld, wodurch eine Sortierung nach diesem ISAD(G)-Feld nicht möglich war.

Während des Suchvorgangs kann der Benutzer bereits die ersten Ergebnisse sichten, die Ergebnisse werden ständig aufbereitet, bis das letzte Archiv seine Suchresultate ans Portal geliefert hat. Sollte bei der Recherche ein technisches Problem

 $\overline{24}$ 24 Die Grafik wurde dem technischen Factsheet von Jonas Arnold (Archiv für Zeitgeschichte der ETH Zürich) aus den Projektunterlagen StATG 02.48.01 Projekte/Archivübergreifende Suche, Realisierung entnommen. 25 Vgl. http://www.loc.gov/standards/sru/specs/cql.html.

Informationswissenschaft: Theorie, Methode und Praxis, 2012 - http://dx.doi.org/10.18755/iw.2012.12 Dieser Artikel ist lizenziert unter einer Creative Commons Namensnennung 4.0 International Lizenz https://creativecommons.org/licenses/by/4.0/deed.de

bei einem Archiv auftauchen, so wird die Suche bei den anderen Archiven trotzdem durchgeführt, während beim betreffenden Archiv ein rotes Stoppschild als Fehlerzeichen angezeigt wird.

Bei *Archives Online* waren zu Beginn nur fünf Archive angeschlossen, dennoch wurden damit auf einen Schlag rund 850 000 Verzeichniseinheiten recherchierbar:<sup>26</sup>

| <b>Archiv</b>                            | Öffentlich zugängliche<br>Verzeichniseinheiten<br>1.7.2010 | Öffentlich zugängliche<br>Verzeichniseinheiten<br>31.10.2011 |
|------------------------------------------|------------------------------------------------------------|--------------------------------------------------------------|
| Archiv für Zeitgeschichte der ETH Zürich | 45665                                                      | 56596                                                        |
| Staatsarchiv des Kantons Basel-Stadt     | 469043                                                     | 494774                                                       |
| Staatsarchiv des Kantons Thurgau         | 126876                                                     | 126876                                                       |
| Staatsarchiv des Kantons Zürich          | 159701                                                     | 208019                                                       |
| Staatsarchiv des Kantons Zug             | ca. 50000                                                  | 7155                                                         |
| Staatsarchiv des Kantons St. Gallen      |                                                            | 76400                                                        |
| Staatsarchiv des Kantons Bern            |                                                            | 380000                                                       |
| Staatsarchiv des Kantons Graubünden      |                                                            | 113400                                                       |
| Staatsarchiv des Kantons Genf            |                                                            | 130703                                                       |
|                                          | ca. 850000                                                 | ca. 1593923                                                  |

*Tab. 2: Öffentlich zugängliche Verzeichniseinheiten* 

Diese Zahlen werden sich durch die permanenten Erschliessungsleistungen der Archive ständig erhöhen. Bei den Archiven, die eine Kopie der Datenbank online stellen, wird der Update teilweise in periodischen Abständen vorgenommen, wie zum Beispiel beim Archiv für Zeitgeschichte der ETH Zürich, wo die Aktualisierung vierteljährlich erfolgt. Teils geschieht die Freigabe automatisch, so wie beim Staatsarchiv des Kantons Zürich, wo das Archivinformationssystem permanent eine Aktualisierung vornimmt. Im Staatsarchiv des Kantons Thurgau ist ebenfalls geplant, eine solche automatische Aktualisierung einzuführen. Die Staatsarchive der Kantone Basel-Stadt und Zug stellen ihre Originaldatenbank online, daher ist bei ihnen immer der aktuelle Datenbestand sichtbar.

## Probleme, offene Punkte

l

Der Benutzer muss sich bewusst sein, dass es sich um eine Volltextsuche handelt, das heisst, es wird nur der genaue Begriff gefunden. Mit Eingabe von *Regierungsrat* werden weder die Protokolle des Regierungsrats noch Regierungsratsbeschlüsse gefunden. Dazu kommt, dass jedes Archiv selbst festlegt, welche Archivobjekte der Tektonik in den Volltextindex des Suchportals aufgenommen werden.

<sup>26</sup> Es handelt sich um ungefähre Angaben, da sich die Zahlen ständig verändern. 2011 wurden die Datenbanken der Staatsarchive St. Gallen und Bern als scope-User, Graubünden als CMIStar-User und Genf mit dem System Adhémar angeschlossen. Bei den Staatsarchiven Zürich und Genf kann auch in angehängten Primärdateien recherchiert werden. Im Kanton Thurgau verzögerte sich wegen des Umzugs des Archivs ins neue Archivgebäude und den damit gebundenen Ressourcen die Aktualisierung der Onlinedatenbank. Im November 2011 wurde das Staatsarchiv Luzern angeschlossen, im Dezember die Burgerbibliothek Bern.

Informationswissenschaft: Theorie, Methode und Praxis, 2012 - http://dx.doi.org/10.18755/iw.2012.12 Dieser Artikel ist lizenziert unter einer Creative Commons Namensnennung 4.0 International Lizenz https://creativecommons.org/licenses/by/4.0/deed.de

Bei den beiden Archivinformationssystemen sind unterschiedliche Suchmaschinen und damit unterschiedliche Suchalgorithmen im Einsatz, einerseits *scopeQuery* und andererseits *Lucene* bei *CMIStar.* Das hat zur Folge, dass bei den *CMIStar-Usern* eine trunkierte Suche möglich ist, wenn der Suchbegriff mit Wildcards wie «?» als Ersatz für einen Buchstaben oder mit «\*» für mehrere Buchstaben ergänzt wird. Bei der Suche mit *scopeQuery* funktioniert dies nicht. Dafür erlaubt das Suchprogramm von *CMIStar* keine Suche, die einen Bindestrich oder einen Punkt enthält, das heisst, die Suche nach «Ost-West-Konflikt» oder «St. Gallen» ergibt bei *CMIStar-Archiven* keinen Treffer, bei *scopeQuery-Usern* aber schon. Die Einschränkung der Suche auf einen bestimmten Zeitraum kann dazu führen, dass nicht alle relevanten Dokumente gefunden werden, zum Beispiel findet *scopeQuery* das Dossier nicht, wenn seine Laufzeit innerhalb des eingegebenen Suchzeitraums liegt, *CMIStar* hingegen schon.

Problematisch sind auch unterschiedliche Schreibweisen, zum Beispeil *Rheinschiffahrt* nach alter Schreibweise, die bei der damaligen Erschliessung gültig war, und *Rheinschifffahrt* nach heute gültiger Grammatik, ganz zu schweigen von Schreibfehlern, die bei der Erschliessung durch Kopieren von Verzeichniseinheiten mit vervielfältigt wurden. Aber auch die Recherche nach fremdländischen Namen, für die es verschiedene Schreibweisen gibt, oder Sonderzeichen, die gar nicht eingegeben werden können, gestaltet sich schwierig.

Neben der Suche macht auch die Sortierung in der Resultatliste in bestimmten Spalten keinen Sinn. Die Verwendung der Erschliessungsstufe ist je nach Archiv sehr unterschiedlich, die Bezeichnung variiert auch, so heisst bei den einen *Bestand,* was bei anderen ein *Fond* ist. Da die Sortierung alphabetisch erfolgt, kann das Ergebnis nicht korrekt sein, Dossier als übergeordnete Stufe kommt nach Dokument.

Die Suche nach Zeitraum funktioniert, aber um dies zu bewerkstelligen, musste ein Zusatzfeld *Datum* zum *eDavid-Standard* hinzugefügt werden. Der ISAD(G)- Standard liefert die Datumsangabe als Textfeld, wodurch eine Sortierung nicht möglich ist. Das heisst aber auch, dass neben dem Standard ein proprietäres Feld zu pflegen ist.

Die Suche findet bei vier Archiven nur in den Metadaten statt, beim Staatsarchiv des Kantons Zürich werden zusätzlich die Primärdaten abgesucht. Dies ist über eine entsprechende Konfiguration von *scopeQuery* möglich. Das hat den Vorteil, dass die Regierungsratsprotokolle gefunden werden, wenn man «Regierungsrat» eingibt, obwohl der Begriff in den Metadaten nicht vorkommt – hier heisst es «Regierungsratsprotokoll» –, in den Primärdateien aber schon. Andererseits kann die Suche in Primärdateien eine zu grosse Trefferzahl liefern, sodass nicht sichergestellt ist, dass mit der Begrenzung auf eine Anzeige von 50 Treffern im Portal wirklich die 50 relevantesten Treffer angezeigt werden. Denn das Relevance Ranking richtet sich auch nach der Anzahl gefundener Treffer, und die erhöht sich automatisch mit der Anzahl der Primärdateien.

Eine Eingrenzung auf Digitalisate oder Fotos wäre wünschenswert, kann aber erst in einem späteren Ausbau realisiert werden, vor allem weil der Archivalientyp nicht bei allen Archiven angegeben ist oder nur in unterschiedlichen Feldern; das Archiv für Zeitgeschichte der ETH Zürich gibt dies im Feld Stufe mit an.

Geplant ist für eine Version 2, eine geografische Suche zu ermöglichen, damit man seine Recherche auf Archive einer bestimmten Region einschränken kann. Wenn sich bald mehr Archive ans Portal anschliessen, dann sollte auch die Auswahlfunktion der Archive angepasst werden, das heisst, die Archive sollten gemäss der Archivlandschaft in Kategorien gruppiert werden, also in Nationalarchive, Kantonalbeziehungsweise Landesarchive, Stadtarchive, Wirtschaftsarchive und so weiter, etwa analog zur Website des VSA. In der nächsten Version soll es auch die Möglichkeit geben, die Resultate auszudrucken.

Schliesslich soll die Anbindung des e-Learning-Programms von *ad fontes* realisiert werden. Dazu wurde zunächst auf bilateraler Ebene zwischen der Firma *e-hist* und dem Staatsarchiv des Kantons Zürich vereinbart, dass ausgewählte Urkunden des Staatsarchivs von *e-hist* für das e-Learning-Programm aufbereitet werden.

#### Betrieb und Entwicklungspotenzial

Nach dem Launch der Version 1.0 bleibt das Copyright für das Portal bei den fünf Archiven, dies ist auch im Impressum der Website so vermerkt. Folglich ist die Einfache Gesellschaft mit Zahlstelle beim Staatsarchiv des Kantons Zürich auch in Zukunft für den Betrieb der Website zuständig.

Nächstes Ziel ist die Erweiterung der Gesellschaft durch weitere Archive:

Auf der Homepage von *scope solutions ag* werden 22 Archive<sup>27</sup> ausgewiesen, die bereits mit ihrer Datenbank online sind und für die ein Anschluss ans Portal technisch sehr einfach zu bewältigen wäre. Voraussetzung ist lediglich die Migration auf die aktuelle Version 5.0. Das gleiche gilt für Kunden von *CM Informatik AG,* auch hier ist die aktuellste Softwareversion nötig, da nur hier die SRU-Schnittstelle implementiert ist.

Über 20 weitere Archive arbeiten mit dem Archivinformationssystem *scopeArchiv,* sind aber mit ihren Beständen (noch) nicht online. Für viele von ihnen könnte *Archives Online* ein Anreiz sein, eine Migration vorzunehmen, um ihre Bestände online zur Verfügung zu stellen und sich dem Archivportal anzuschliessen. Neben den technischen Voraussetzungen müssen die Archive mit einmaligen Kosten in Höhe von circa 12 000–17 500 Franken rechnen, darin eingeschlossen ist der Betrag von 5000 Franken Lizenzgebühren beim Trägerverein sowie Installationskosten von rund 500 Franken. Als Richtwert für anfallende Kosten bei den Herstellern sind 5000 Franken Lizenzkosten zu nennen und die Kosten für die Implementierung vor Ort. Dazu kommen jährlich wiederkehrende Kosten für den Unterhalt in der Höhe von 15 Prozent der einmaligen Kosten, etwa 2250 Franken. Davon werden der Support bei technischen Problemen aller Art, die Aktualisierung der Texte (in drei Sprachen) und die Rechnung des Providers für das Hosting der Website bezahlt. Verglichen mit anderen Portallösungen sind dies wahrlich bescheidene Beträge.

Zu einer ersten Informationsveranstaltung am 31. August 2010 hatten sich bereits 30 interessierte Archive angemeldet. Die jetzigen Gesellschafter gehen deshalb davon aus, dass bald weitere Archive am Portal partizipieren möchten, und sind über-

l

 $27$  Vgl. http://www.scope.ch/de/References.aspx.

Informationswissenschaft: Theorie, Methode und Praxis, 2012 - http://dx.doi.org/10.18755/iw.2012.12 Dieser Artikel ist lizenziert unter einer Creative Commons Namensnennung 4.0 International Lizenz https://creativecommons.org/licenses/by/4.0/deed.de

eingekommen, auch die Rechtsform zu ändern. Da das Portal offen sein soll für alle Archive, also auch für Archive im Ausland, kommen weder der VSA noch die Schweizerische Archivdirektorenkonferenz oder die *Kost* als Betreiber in Frage, da in diesen Gremien nicht alle Archive vertreten sind. Noch 2011 wurde deshalb ein Trägerverein gegründet.

#### **Fazit und Ausblick**

Aus Sicht der Benutzer ist die möglichst vollständige Veröffentlichung der Archivkataloge an einem Ort wünschenswert. So könnten verstreut liegende Bestände gefunden werden, da sie virtuell auf dem Portal zusammengeführt sind. Dazu sollten die Primärdaten ebenfalls vollständig digital zur Verfügung stehen. Der «Normalnutzer» wünscht sich eine einfache Suchmöglichkeit à la Google, die Wissenschafter würden es schätzen, wenn zusätzlich per Expertensuche Kombinationsmöglichkeiten verschiedener Suchparameter möglich wären. Dazu sollten die Primärquellen vollständig digital per Internet zugänglich sein. Web-2.0-Features werden vor allem von der jüngeren Generation nicht nur privat, sondern auch bereits in den Schulen genutzt, zukünftige Historiker werden diese Möglichkeiten auch von Bibliotheks- oder Archivportalen erwarten, ebenso wie die Verfügbarkeit der Daten auf verschiedenen Ausgabemedien, nicht nur auf Laptops, sondern auch auf Smartphones, Tablet-Computern, e-Books und ähnlichen Medien.

Aus Sicht der ABD-Institutionen bieten Portale als *single point of access* beziehungsweise als *one stop shop* Informationsqualität und Kontextwissen an. Sie bieten auch die Möglichkeit zur Kooperation, zum Beispiel bei Digitalisierungsprojekten, wobei Synergien genutzt, Kosten gespart und gemeinsame Erschliessungsstandards eingesetzt werden können. Die Bibliotheken sind hierbei im Vorteil, da sie einerseits schon früh gemeinsame Standards entwickelt haben und andererseits ihre Bestände, sofern es sich nicht um Archivbestände handelt, gemeinsam erschliessen und verwalten können. Bei den Archiven ist das nicht so einfach möglich, ihre Bestände und die von Archivtraditionen geprägte Erschliessung sind, ISAD(G) zum Trotz, sehr heterogen. Ausserdem sind die meisten ihrer Bestände wegen rechtlicher Bestimmungen erst mit einer zeitlichen Verzögerung frei zugänglich. Während die Bibliotheken aufgrund des Konkurrenzdrucks durch GoogleBooks versuchen, möglichst alle Bestände, auf denen kein urheberrechtlicher Schutz mehr liegt, zu digitalisieren, ist man in der Archivwelt der Ansicht, dass nicht alle Bestände per se digitalisiert werden sollen, sondern dass dafür bestimmte Bedingungen erfüllt sein müssen. Dabei spielen konservatorische Überlegungen eine Rolle, häufig handelt es sich um Bestände, die man vor den Folgen häufigen Gebrauchs schützen will, zum Beispiel mittelalterliche Urkundenbestände. Gleichzeitig möchten die Archive aber auch ihre Schätze der Öffentlichkeit präsentieren und damit die Wahrnehmung der Institution als solche in der Bevölkerung verbessern. Daneben möchte man häufig nachgefragte Bestände digitalisieren, zum Beispiel genealogische Daten, oder Bestände, von denen Teile oder benachbarte Bestände in anderen Archiven lagern, um sie virtuell auf einer Plattform zusammenzuführen. Es spielen aber auch Überlegungen eine Rolle, die im Zusammenhang mit den Öffentlichkeitsgesetzen stehen, nämlich dass die Bürger ein An-

recht auf Akteneinsicht haben und dass mit staatlichen Geldern produzierte Akten gratis zugänglich sein sollen, wie dies beim Transkriptions- und Digitalisierungsprojekt der Regierungsratsbeschlüsse im Staatsarchiv des Kantons Zürich der Fall ist. In jedem Fall sollen die Bestände erschlossen sein oder mit den Digitalisierungsprojekten erschlossen werden, nur so können der Kontext und damit die Qualität der Information gesichert werden.

Die Vollständigkeit und Verfügbarkeit aller Dokumente im Internet wird daher ein Traum bleiben, auch wenn künftig mit der digitalen Archivierung sehr viel mehr digitaler Content zur Verfügung stehen wird.

Bei den Katalogdaten hingegen wird bei Bibliotheken wie Archiven angestrebt, diese vollständig in digitaler Form zu halten. Der Benutzer soll auch bei geschützten Beständen über die veröffentlichten Metadaten einen Hinweis erhalten, dass es zu seinem Forschungsinteresse Dokumente gibt und wo sie sich befinden. Er hat dann die Möglichkeit, ein Einsichtsgesuch bei der Institution zu stellen, und auf diesem Weg die Chance, die Dokumente einsehen zu können. Insgesamt kann man feststellen, dass die Bibliotheken schon seit langem mit ihren Katalogen online sind, immer mehr Primärquellen digital zur Verfügung stellen, indem sie selbständig oder in Zusammenarbeit mit anderen Partnern Bücher im grossen Stil digitalisieren und mit der *Open-access-Bewegung* versuchen, vor allem neue wissenschaftliche Publikationen frei online zugänglich zu machen.

Die meisten Archive sind noch etwas im Hintertreffen, beginnen aber aufzuholen. Während die kanadischen Archive schon seit 2001 ein gemeinsames Archivportal aufgeschaltet haben und seit 2004 zusammen mit der National Library ein gemeinsames Portal<sup>28</sup> pflegen, ist man in Europa erst daran, mit *Europeana*<sup>29</sup> und *APEnet*<sup>30</sup> gemeinsame Plattformen zu schaffen. Es wird einen Austausch zwischen *APEnet* und *Europeana* geben, aber nicht alles, was im *APEnet* sichtbar sein wird, wird auch zwingend auf der *Europeana* veröffentlicht sein. Zudem müssen die einzelnen Institutionen ihre Findbücher im entsprechenden EAD-Standard erstellen oder in diesen umwandeln und selbst uploaden oder in einen Upload-Bereich stellen, wo sie *harvested* werden können, damit sie auf dem *APEnet* sichtbar werden. Man hat hier zwar den Vorteil eines gemeinsamen Standards, aber es bedeutet auch, dass mit Sicherheit nicht alle in den Archiven vorhandenen Katalogdaten im *APEnet* sichtbar sein werden, also auch auf Katalogebene keine Vollständigkeit erreicht wird. Da die einzelnen Institutionen ihre EAD-Files selbst aktualisieren müssen, wird auch nicht der aktuellste Erschliessungsstand der angeschlossenen Archive zu sehen sein. Die Pflege zentraler Datenbank- und Harvestingsysteme ist ausserdem aufwendig und kostenintensiv.

Portalsysteme, die ohne zentrale Datenhaltung via Metasuche funktionieren, haben den Vorteil, dass sie nicht nur kostengünstig sind, sondern auch immer den aktuellen Erschliessungsstand der angeschlossenen Archive zeigen, denn die Datenbankpflege ist Aufgabe der einzelnen Institutionen. Wie das Projekt *Archives Online*

l

<sup>&</sup>lt;sup>28</sup> http://www.collectionscanada.gc.ca/index-e.html.

http://www.europeana.eu/portal/.

http://www.apenet.eu/ und http://www.archivesportaleurope.eu/index.action.

Informationswissenschaft: Theorie, Methode und Praxis, 2012 - http://dx.doi.org/10.18755/iw.2012.12 Dieser Artikel ist lizenziert unter einer Creative Commons Namensnennung 4.0 International Lizenz https://creativecommons.org/licenses/by/4.0/deed.de

zeigt, hat die Technik Fortschritte gemacht, instabiles Verhalten mit massiven Performanceproblemen ist bisher nicht aufgetreten, obwohl das Portal mittlerweile um die Kataloge der Staatsarchive St. Gallen, Bern, Graubünden und Genf erweitert wurde. Damit das auch bei einer grösseren Teilnehmerzahl so bleibt, muss der Performance auch künftig besonderes Augenmerk geschenkt werden. Ein professioneller Performancetest sollte durch eine externe Firma vorgenommen werden. *Archives Online* ist (noch) ein kleines Portal, das aber Erweiterungspotenzial besitzt, da es von Anfang an herstellerunabhängig konzipiert wurde. *ScopeArchiv-User* und *CMIStar-User* können sich problemlos an das Portal anschliessen. Archive, die ein anderes Archivinformationssystem benutzen, könnten von den Herstellern ihrer Software den Bau einer SRU-Schnittstelle fordern, dann wäre auch für sie der Weg zum Archivportal frei.<sup>31</sup> Mit der Einbindung weiterer Archive hat sich auch die Organisationsform verändert, aus der Einfachen Gesellschaft wurde mittlerweile ein Trägerverein. Auch was die Einbindung von Web-2.0-Features betrifft, sind die Bibliotheken den Archiven einen Schritt voraus. Aber das Portal der National Archives in Grossbritannien A2A<sup>32</sup> zeigt bereits auf, wie solche neuen Kommunikationsformen mit den Benutzern auch bei Archivportalen eingebunden werden können. Ähnliche Möglichkeiten sind auch für das *APEnet* geplant. Was *Archives Online* betrifft, so ist es dafür noch zu früh. Zuerst muss die «kritische Masse» an Verzeichniseinheiten erreicht werden, das heisst, es müssen sich möglichst viele Archive dem Portal anschliessen, damit man wirklich verstreute Bestände einmal virtuell zusammenführen kann. Im Thurgau würde man sich wünschen, dass sich unter anderen das Landesarchiv Baden-Württemberg anschliesst, da dort viele Dokumente aus der vorrevolutionären Zeit über den Thurgau liegen. Dann würde auch die Erweiterung mit einer regionalen Recherchemöglichkeit Sinn ergeben.

Schon für den nächsten Ausbauschritt geplant ist der Ausbau des pädagogischen Angebots durch den Einbezug von *ad fontes*.

Verbessern muss sich mittelfristig auch die Suchfunktionalität, wünschbar wäre in einem ersten Schritt eine mindestens teilweise Angleichung der Suchsysteme und eine langfristige Entwicklung hin zur semantischen Suche auch in Dokumenten, um nicht nur den *Recall,* sondern auch die *Precision* zu verbessern.33

Der Nachteil liegt aber nicht nur in der Technik, sondern auch in den unterschiedlichen Erschliessungstraditionen. Hier wäre mehr Homogenität und Ausrichtung auf die Benutzer erwünscht, damit Funktionalitäten wie die Sortierung nach Erschliessungsstufe Sinn ergeben oder man gezielt nach Archivalientypen wie Digitalisaten, Bildern und audiovisuellen Dokumenten suchen kann. Nils Brübach hat dies

 $\overline{\phantom{a}}$ 

<sup>&</sup>lt;sup>31</sup> Das Staatsarchiv Genf hat eine SRU-Schnittstelle in ihr Archivinformationssystem Adhémar einbauen lassen, um seine Bestände via Archives Online suchbar zu machen. Damit wurde ein weiteres System neben *scopeArchiv* und CMIStar ans Archivportal angeschlossen.<br><sup>32</sup> http://www.nationalarchives.gov.uk/a2a/.

<sup>33</sup> Zu neuen Informationsretrievalmethoden und digitalen Bibliotheken vergleiche Agosti, Maristella (Hg.): Information Access through Search Engines and Digital Libraries. Berlin, Heidelberg 2008 sowie Kruk, Sebastian Ryszard; McDaniel, Bill (Hg.): Semantic Digital Libraries. Berlin, Heidelberg 2009 und Lewandowski, Dirk; Maaβ, Christian: Web-2.0-Dienste als Ergänzung zu algorithmischen Suchmaschinen. Berlin 2008 und Lewandowski, Dirk (Hg.): Handbuch Internet-Suchmaschinen. Nutzerorientierung in Wissenschaft und Praxis. Heidelberg 2009.

treffend zusammengefasst: «Die unbedingte Verknüpfung zwischen Erschliessung, Nutzbarkeit und Nutzungsmöglichkeiten von Archivgut entspricht nicht nur dem Grundsatz des ethischen Kodex' der Archivare. Sie folgt auch dem Grundsatz ‹Zugang ist, was zählt›, so wie er in der archivwissenschaftlichen Diskussion vor allem im englischsprachigen Raum bereits seit einiger Zeit zentrale Bedeutung erlangt hat. Erschliessung ist niemals zweckfrei, ihr Ziel muss es immer sein, Bestände benutzbar zu machen – und dies durch die bestmögliche Nutzung technischer Möglichkeiten zur Präsentation und hinsichtlich der Suchmöglichkeiten der Erschliessungsergebnisse. Daraus folgt, dass man sich der Fachaufgabe ‹Erschliessung› nicht nur von der Seite ihrer Herstellung nähern kann, sondern eben auch von der Seite der Nutzung ihrer Ergebnisse.»<sup>34</sup>

 $34$ 34 Brübach, Nils: Entwicklung von internationalen Erschliessungsstandards. Bilanz und Perspektiven. In: Archivar 1/2008. S. 6–13.

Alle Links wurden letztmals am 18. September 2011 auf ihre Aktualität hin überprüft.

Informationswissenschaft: Theorie, Methode und Praxis, 2012 - http://dx.doi.org/10.18755/iw.2012.12 Dieser Artikel ist lizenziert unter einer Creative Commons Namensnennung 4.0 International Lizenz https://creativecommons.org/licenses/by/4.0/deed.de